## ATL Self-Assessment

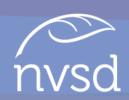

- At Carson Graham you develop the Approaches to Learning Skills through your work in your classes & extra curricular activities.
- Today, you will reflect on each one of these skills & report on your development so far.
- We will complete this selfassessment together, step by step during this block.
- When we're done, we'll upload it to Managebac.

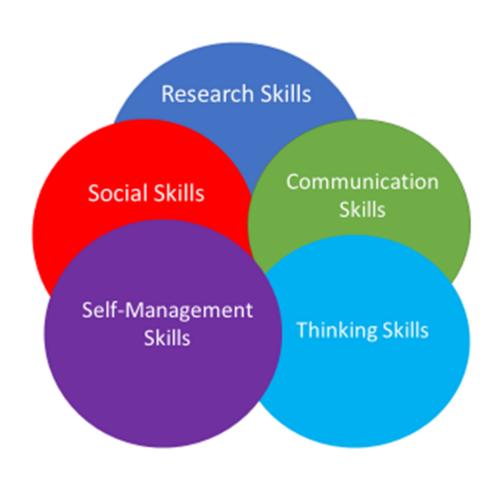

## Instructions

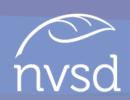

- 1. Go to carsongraham.ca
- 2. Click students
- 3. Open the ATL Profile Statements
- 4. Open the ATL Self Assessment

## SELF-MANAGEMENT

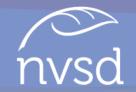

SELF-MANAGEMENT SKILLS PROFILE

| □ I use<br>□ I com                                                     | ve on time.<br>class time efficiently to get my work done.<br>e to class prepared with all materials needed.                                                                                                    |
|------------------------------------------------------------------------|----------------------------------------------------------------------------------------------------|
| ☐ I car<br>☐ I kee<br>☐ I use<br>☐ I car<br>failu<br>☐ I car<br>☐ I wo | Apporaches to Learning Self-Assessment  SELF-MANAGEMENT SKILLS  Self-management involves effective organization and management of one's time and tasks.  Affective skills involve managing one's state of mind. Reflective skills involve reconsidering the process of learning, choosing and using the approaches to learning skills.  Strengths: (Read the "I" statements in the Self-Management Skills Profile & record 1 or more that describe your strengths.) |
| for e  I car  I cre  perf  I pra  I am                                 |                                                                                                    |
| ☐ I ref ☐ I car ☐ I use info: ☐ I ref and ☐ I pre ☐ I pre ange         | Evidence of strengths: [Describe specific examples of work you have done inside or outside of school which show how strong you are in this skills area.]                                                                                                    |
| □ I car<br>self-<br>□ I pla<br>and<br>□ I pra<br>□ I car<br>wor        | Areas for growth: (Read the "I" statements again. Record 1 or more you would like to improve on.)                                                                                                    |
|                                                                        | Plan to develop this skill: (What one action will you take tomorrow to improve your skills in this area? In what subject will you implement this change? Who could help you improve if you need help?)                                                                                                    |

- 1. Read the Skills Profile
- 2. Follow the instructions on the Self-Assessment Template
- 3. Click FILE
- 4. Click SAVE AS
- 5. Save the file on H or desktop

You have 10 minutes to complete this.

#### COMMUNICATION SKILLS PROFILE

- □ I communicate information and ideas clearly when writing.
- □ I communicate info speaking.
- ☐ I take effective not
- □ I use appropriate s pacing, intonation, audience.
- □ I justify my ideas a examples and expl
- □ I organize and dep logical manner.
- □ I use appropriate f purposes and audie
- ☐ I can effectively us
- understand others

  I collaborate produ
- of digital environn
- □ I can share ideas variety of digital e
- ☐ I make effective su
- □ I can negotiate ide

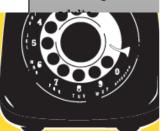

Apporaches to Learning Self-Assessment COMMUNICATION SKILLS

Communication involves exchanging thoughts, messages and information effectively through interaction. It also involves reading, writing and using language to gather and communicate information.

Strengths: (Read the "1" statements in the Self-Management Skills Profile & record 1 or more that describe you strengths.)

(vidence of strengths: (Describe specific examples of work you have done inside or outside of school which show how trong you are in this skills area.)

Areas for growth: [Read the "7" statements again. Record 1 or more you would like to improve on.)

Plan to develop this skill: (What are action will you take tomorrow to improve your skills in this area? In what subject will you implement this change? Who could help you improve if you need help?)

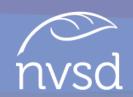

- Now move on to assessing your <u>Communication</u> Skills
- 2. Read the Skills Profile
- 3. Follow the instructions on the Self-Assessment Template

You have 10 minutes to complete this.

# COMMUNICATION

THINKING

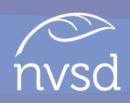

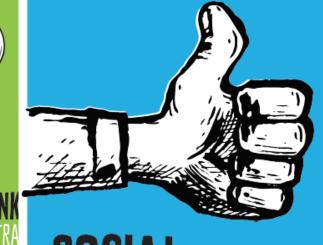

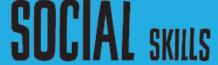

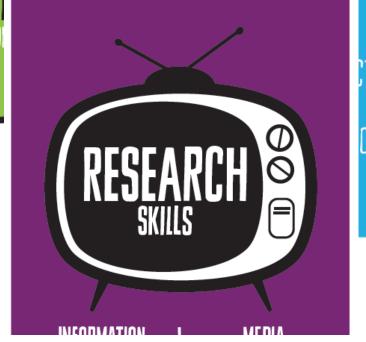

OF VIEW

- Complete the Self-Assessment Template for Thinking Skills
- 2. Complete the Template for Social Skills
- 3. Complete it for Research Skills
- 4. Click SAVE

You have 30 minutes to complete these 3.

### Now you need to upload it to Managebac

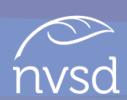

- Go to http://carsongraham.managebac.com/
- 2. Log in to your account
- 3. Click anywhere on ATL Self-Assessment (it appears multiple times on the dashboard screen & calendar)
- 4. Click BROWSE
- 5. Locate the file on your computer
- Click OPEN
- 7. Click UPLOAD FILES
- 8. Log out. CONGRATULATIONS! You are done!

## Support Sessions

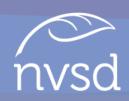

• June 11<sup>th</sup> and 12<sup>th</sup> at lunch in room E202